## ACCA Accredited Programme logo usage guide

If you have been accepted onto ACCA's accredited programme, you should have received logo artwork.

The logo should be printed in ACCA red only. The ACCA letters must always be white. The red square of the ACCA logo contains an integral white border outline. This will only reproduce if the logo is placed onto a coloured background as shown opposite. The 'reversed' logo should only be used when being placed onto a dark background.

The recommended minimum size is 12mm.

IMPORTANT: For printing purposes ACCA will supply you with EPS files which you should pass on to your print provider. EPS files can be 'placed' or 'inserted' into most software applications. It is only possible to 'open' EPS files with specialised software and this operation is not necessary or required before using them. To view the logo, open the PDF version which should also have been supplied to you.

PNG files are for on-screen use. They should be reproduced at actual size and not reduced or enlarged at all. THE PNG FILE MUST NOT BE USED FOR PRINT PURPOSES.

## USAGE NOTE

Where possible, the logo should be placed towards the outer edges of a page or screen layout and preferably towards the bottom right. However, this is a recommendation only and should not restrict or compromise a layout. An area no less than 4mm must be allowed between the entire outer perimeter of the logo and any other text, graphical element or page edge etc. Only officially supplied digital artwork should be used and under no circumstances should the logo be recreated or altered ie by cropping or stretching. No other text or graphical elements may be added to the logo and none of the elements contained within the logo may be removed or rearranged.

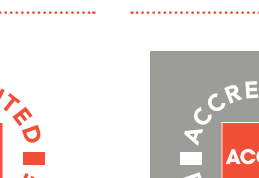

Logo in colour Reversed logo

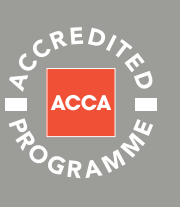

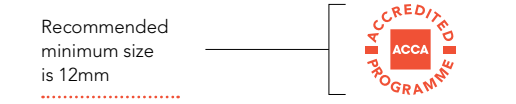

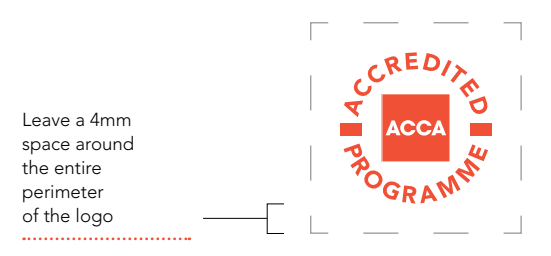

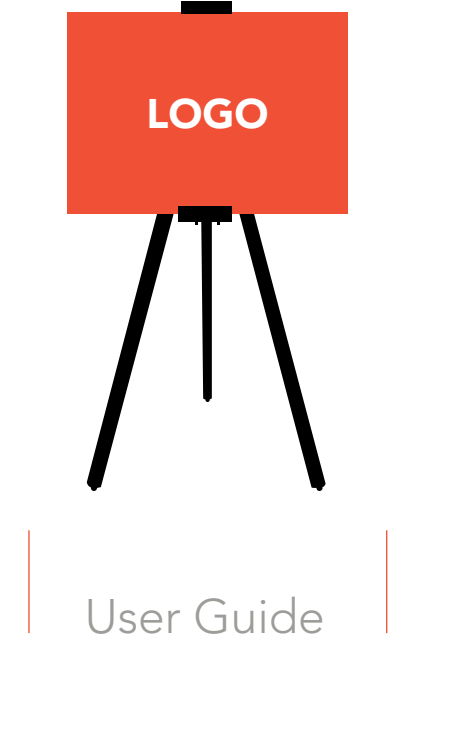

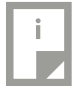

If you require further help with, or advice about the ACCA logo, please e-mail [design@accaglobal.com](mailto:design%40accaglobal.com?subject=ACCA%20accredited%20logo)